### How to include 'FINA' points in results ... Go to Run

Swim MEET MANAGER Pro - Database: 'C:\swmeets3\'W Winter Champs\wwsc10.mdb' File Set-up Events Athletes Relays Teams Seeding Run Reports Labels Checkfor Updates Help

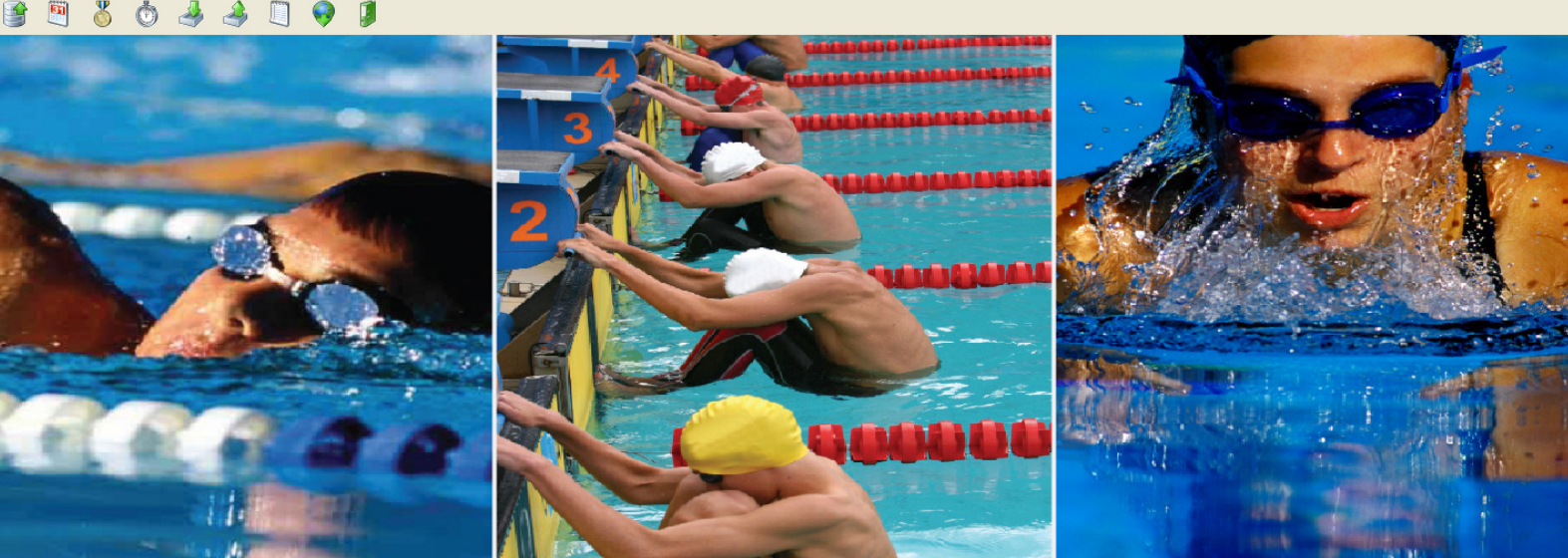

# MEET MANAGER 3.0

FOR SWIMMING

 $\boxed{\blacksquare}$  $\boxed{\blacksquare}$ 

www.hy-tekltd.com

*H<sub>s</sub>* start  ${\mathcal{L}} \bullet \bullet \bullet \bullet \bullet \bullet \bullet \bullet \bullet$ 

**HY-TEK** Sports Software

part of *active NETWORK* 

Licensed To: Wellington Regional Aquatic Centre - Site License<br>- Release 3.0Di -<br>Pro: Single-User - Admin

**ERSSING DET DOS 500** 9:39 a.m.

**MAY** Swim MEET MANAGE... **C** Inbox - Microsoft Out...

### Go to 'Preferences'

**The Community** 

#### Run the Meet - Wellington Short Course Champs

Events Athletes Relays Seeding Web Re-Score Combine Reports Labels Preferences Interfaces OW-Module Help

 $\rightarrow$ 

#### **三国場留ま国の国 「Enter Results by Lane (Ctrl-E)**

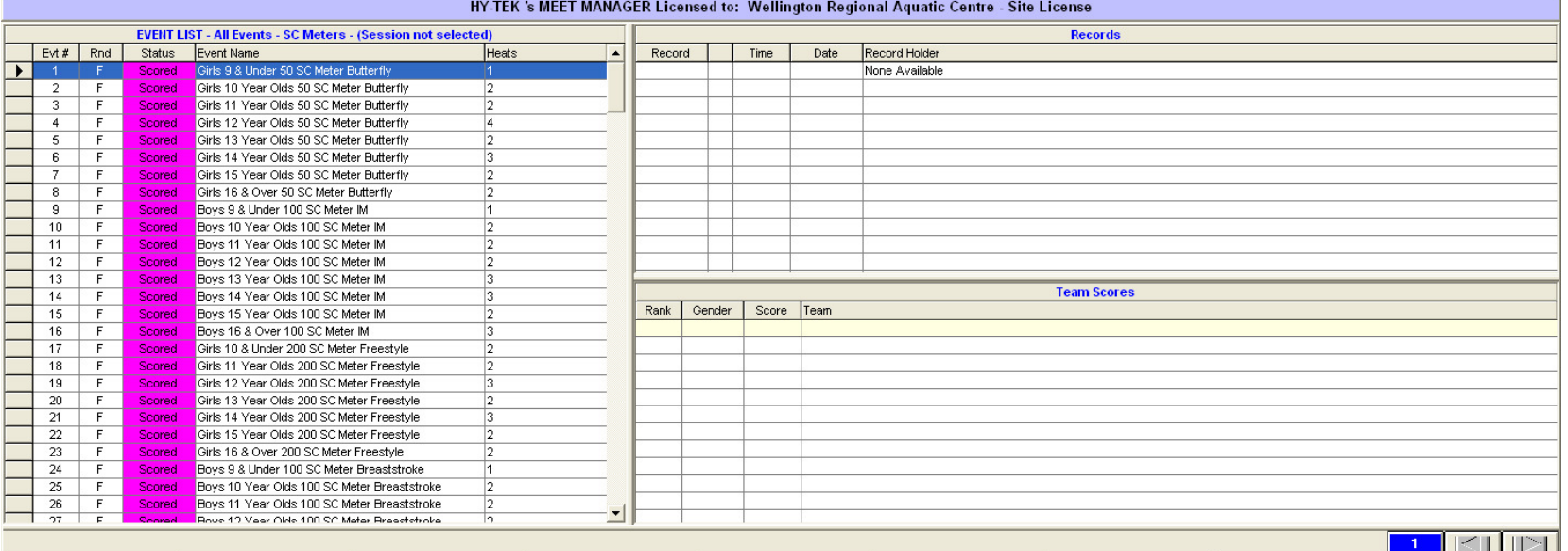

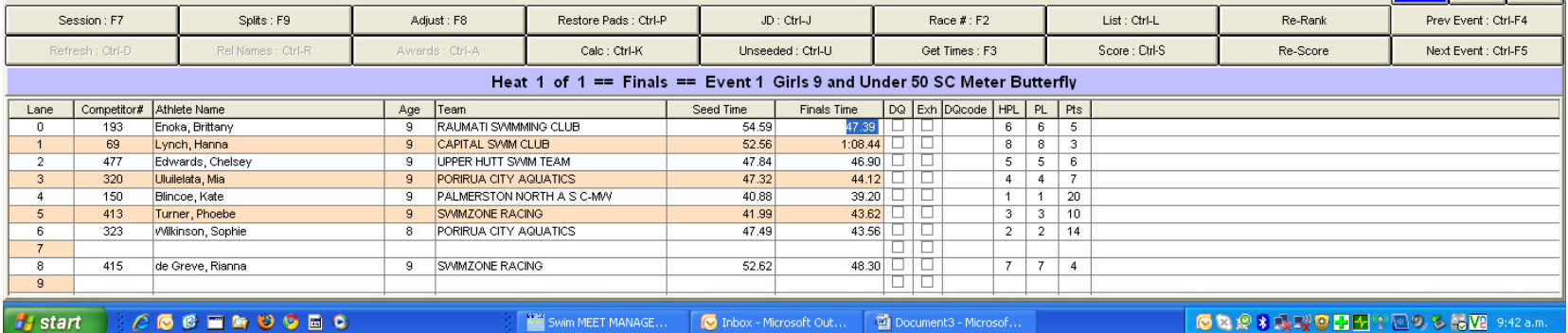

#### Go to 'Results for List and Score'  $\blacktriangledown$

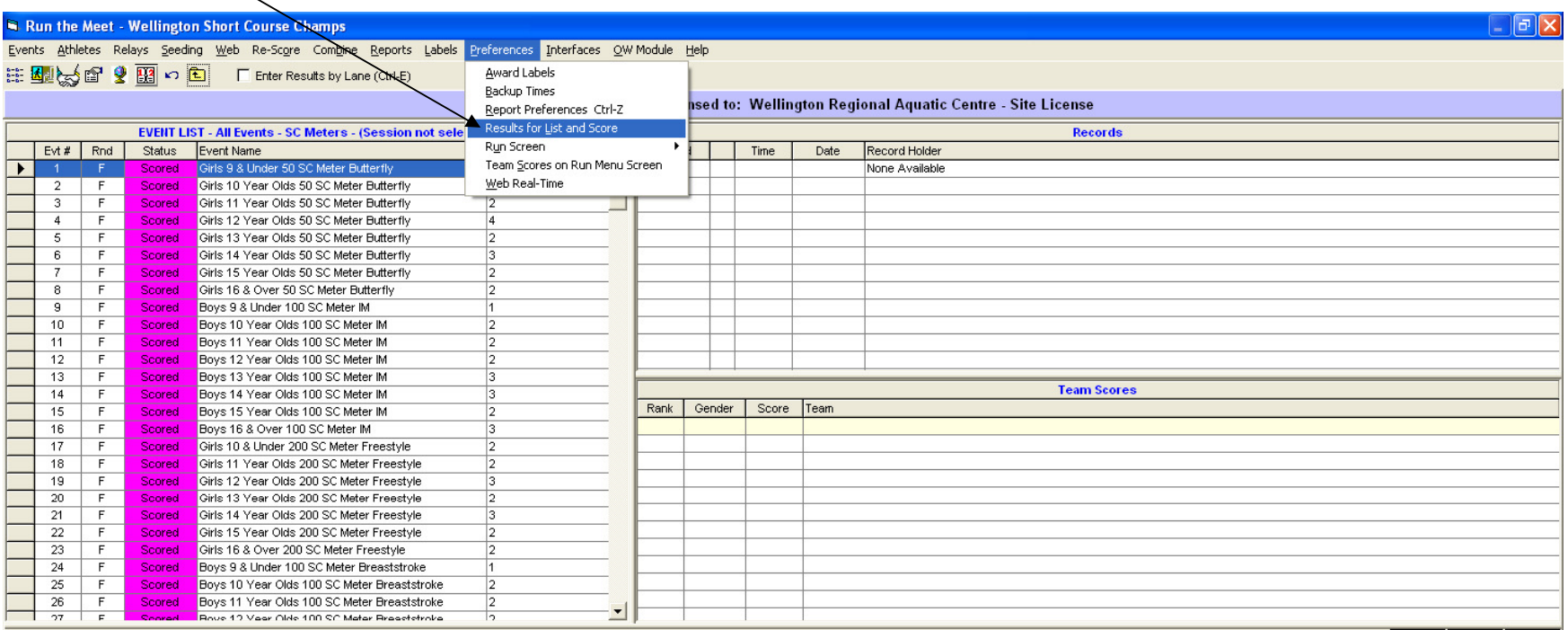

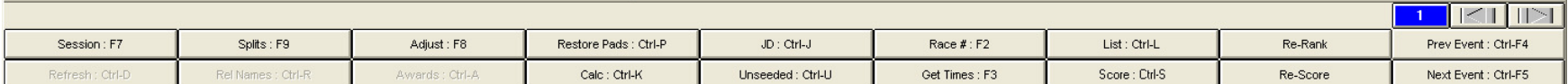

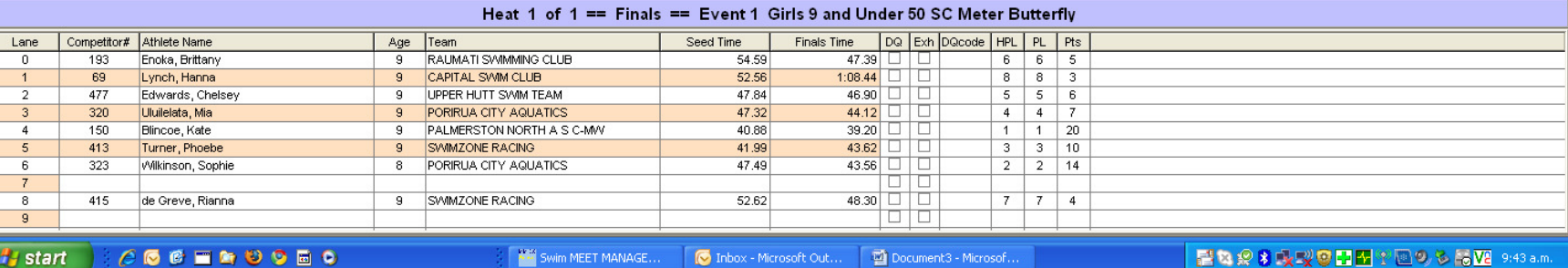

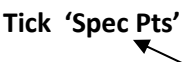

 $\overline{7}$ 

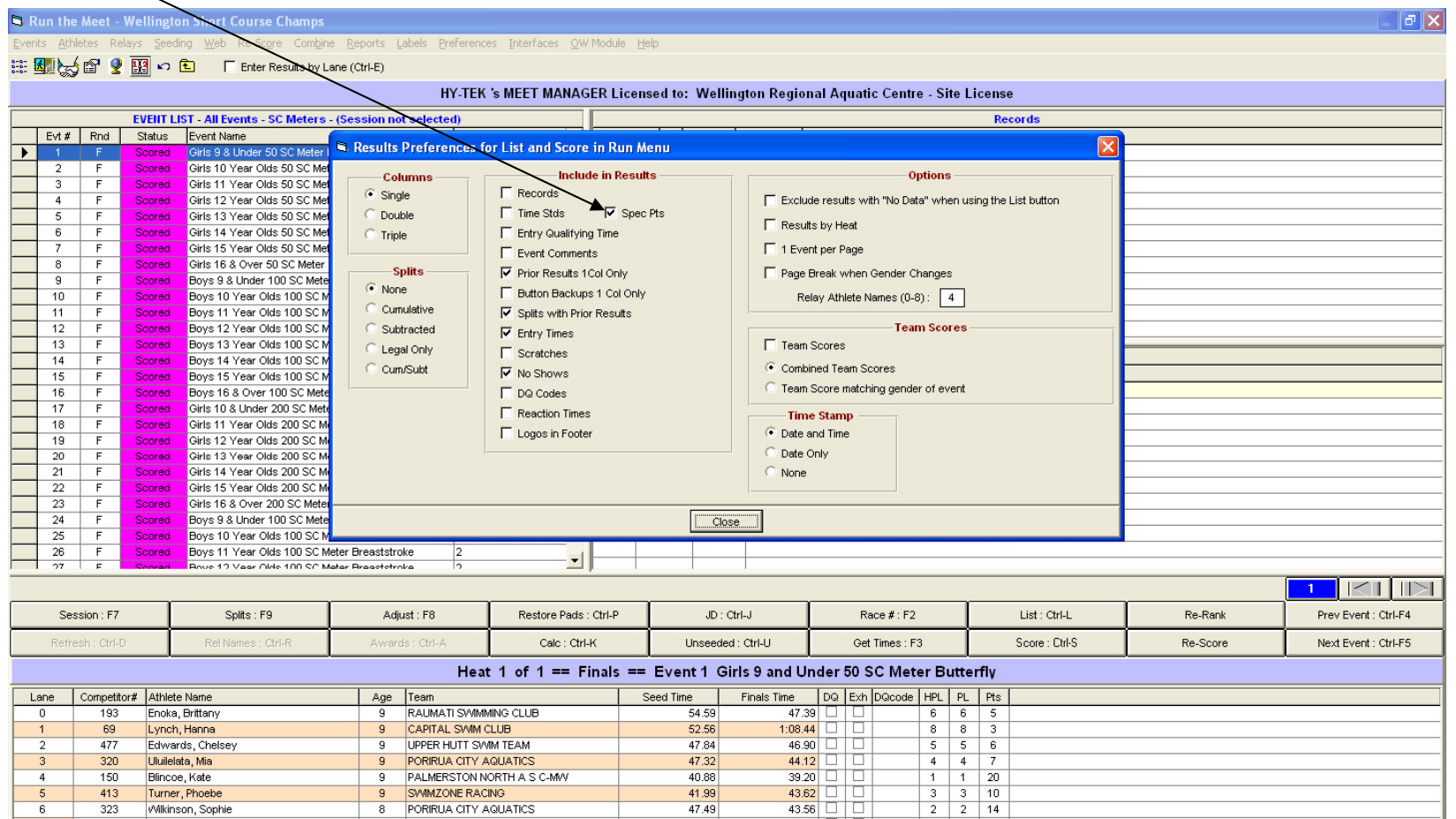

 $\begin{array}{c|c|c|c|c} \hline 43.56 & \Box & \Box \\ \hline & & & \Box \\ \hline & 48.30 & \Box & \Box \end{array}$ 415 de Greve, Rianna 9 SWIMZONE RACING  $52.62$  $8$  $-9$ 10101  $\mathcal{A}$ **Hystart** *COOM* **DOMO** Swim MEET MANAGE... **O** Inbox - Microsoft Out... **D** Document3 - Microsof... **日ねかま吸収の日間で回りもらV2 9:44 a.m.** 

## Shows the 'FINA' points on reports

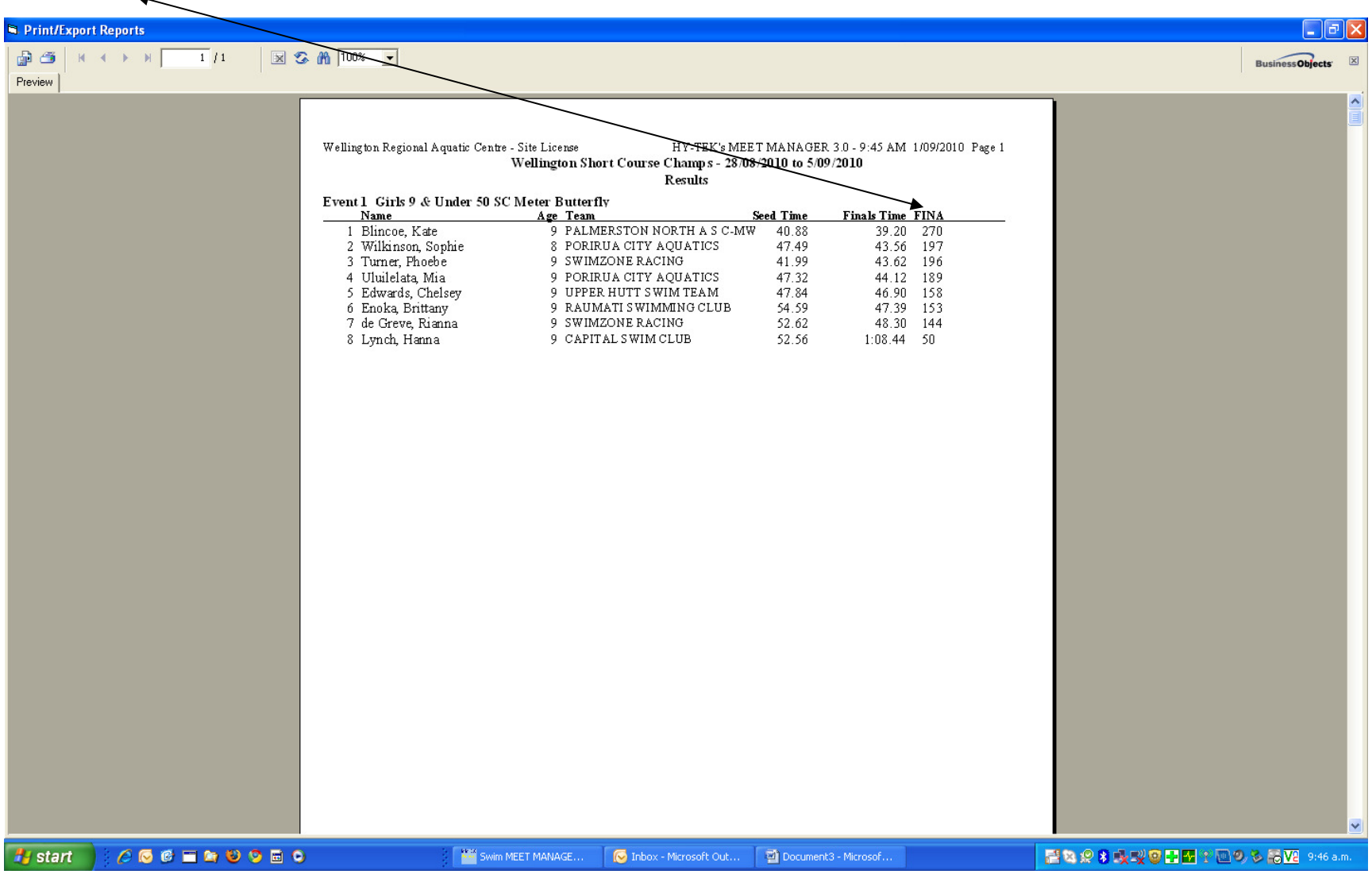